#### Trello-Alternative Wekan Trello-Alternative Wekan

# **Kartendeck**

### **Jan Bundesmann**

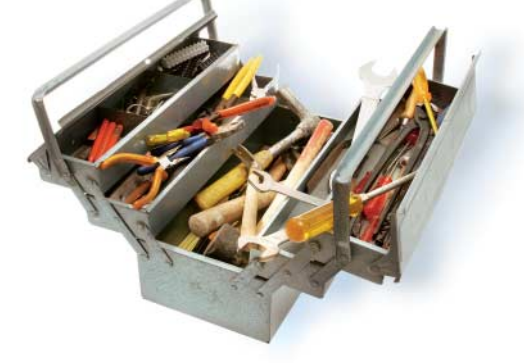

Beinahe jede Internetplattform für<br>Beinahe ban-Board, mit dem die Nutzer ihre<br>Projekte organisieren können Zudem Entwickler bietet ein eigenes Kanban-Board, mit dem die Nutzer ihre Projekte organisieren können. Zudem existieren unabhängige Dienste wie der Cloud-Dienst Trello, der seit 2011 auf dem Markt ist. Er lässt sich allerdings lediglich aus der Cloud beziehen. Wer die Software lieber im eigenen Rechenzentrum betreibt, muss auf Alternativen zurückgreifen. Sehr nah an Trello heran kommt dabei das quelloffene Wekan.

Dessen Funktionen entsprechen in vielen Punkten Trello, als dessen Klon es der Entwickler Maxime Quandalle ursprünglich ins Leben rief. Durch Quandalles Rückzug aus dem Projekt folgte allerdings eine Phase der Stagnation bei der Entwicklung. Nach einem zwischenzeitlichen Fork als Community-Version wefork und einem späteren Merge zurück ins ursprüngliche Repository geht die Arbeit an Wekan jetzt mit neuem Maintainer weiter.

Wer es installieren will, kann das von Hand erledigen. Benötigt werden lediglich

Wekan ist ein frei verfügbares Kanban-Board, das den Funktionsumfang von Trello nachbildet. Es lässt sich schnell im eigenen Rechenzentrum aufsetzen.

Node.js und MongoDB. Anschließend kann man das Binärpaket installieren. Auch der Quelltext steht zur Verfügung. Möchte man damit arbeiten, wird noch das auf Node.js aufbauende JavaScript-Framework Meteor benötigt.

## Einfach loslegen

Einfacher geht die Installation über Ubuntus Paketformat Snap oder über Docker. Auf der Projektseite stehen Snap-Pakete zum Download bereit. Die containerisierte Variante stellen die Entwickler in Form einer YAML-Datei für Docker Compose bereit. Diese holt das Wekan-Image samt passendem MongoDB-Image vom Docker-Hub. Die Definition lässt sich leicht erweitern um ein Image für einen Mailserver, den man allerdings noch konfigurieren muss. Erst dann können Administratoren zum Beispiel neue Nutzer einladen, die anschließend eine Mail zur Begrüßung erhalten. Auch der Link zur

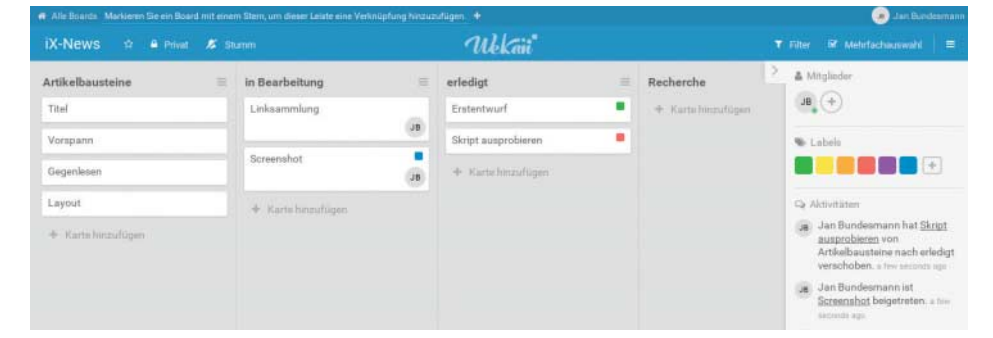

Wekan ist schnell über Docker Compose installiert und läuft dann flüssig. **Wekan ist schnell über Docker Compose installiert und läuft dann flüssig.** 

Passwortwiederherstellung benötigt einen funktionierenden Mailserver.

Betreiber der Self-Hosting-Plattform Cloudron können Wekan einfach über den integrierten App Store installieren. Ähnlich einfach geht es für Nutzer der Web-Productivity-Suite Sandstorm. Während Letzteres als Open Source frei verfügbar ist, kostet Cloudron eine monatliche Gebühr. In beiden Fällen ist Wekan über LDAP in die zentrale Nutzerverwaltung integriert. Bisher hat es allerdings noch kein Code für die Integration in Verzeichnisdienste zurück in die Upstream-Version von Wekan geschafft, sodass man dort die Nutzer von Hand administrieren muss.

Da die zentralen Implementierungen für Docker und Sandstorm in Read-only-Umgebungen laufen, ist kein Plugin-System vorgesehen.

#### Eifrige Gemeinschaft

Nach der Installation erwartet die Anwender ein Browser-Interface, das Trello-Nutzern sofort vertraut ist. Über das Dashboard können Anwender eine Kanban-Tafel wählen oder eine neue erstellen. Boards aus Trello lassen sich relativ einfach importieren. Dazu kann man sich in Trello den JSON-Code eines Boards anzeigen lassen und diesen in die Importmaske bei Wekan kopieren. Anschließend fragt die Software, wie es die beteiligten Nutzer zuordnen soll oder ob es neue erstellen soll.

Man könnte erwarten, dass solch ein offenes Projekt gerade jenseits der Web-GUI Extras gegenüber dem Vorbild bietet. Nett wären beispielsweise eine Integration in andere Umgebungen und einheitliche Schnittstellen. In dieser Hinsicht steckt Wekan allerdings noch in den Kinderschuhen. Zwar bietet das Framework Meteor selbst eine API, die auch zum Einsatz kommt, wohl aber bisher nur die Kommunikation zwischen Server und Browser übernimmt. Dem Entwicklerforum und Issue-Tracker zufolge arbeiten allerdings derzeit mehrere Personen daran. Solch eine API ließe sich nutzen, um Wekan mit Ticketsystemen wie RT oder OTRS zu verbinden. Damit rückt Wekan auch näher an das ursprüngliche Entwicklungsziel von Maxime Quandalle heran, der sich beklagt hatte, dass viele Dienste ein eigenes Kanban-Board implementieren. Wekan sollte in seiner Vorstellung eine flexible Alternative liefern, die sich für alle Entwicklungsplattformen eignet. (jab)

*Alle Links: www.ix.de/ix1710150*